## **clownfish information technology GmbH Hintere Achmühlerstr 1/3 A-6850 Dornbirn**

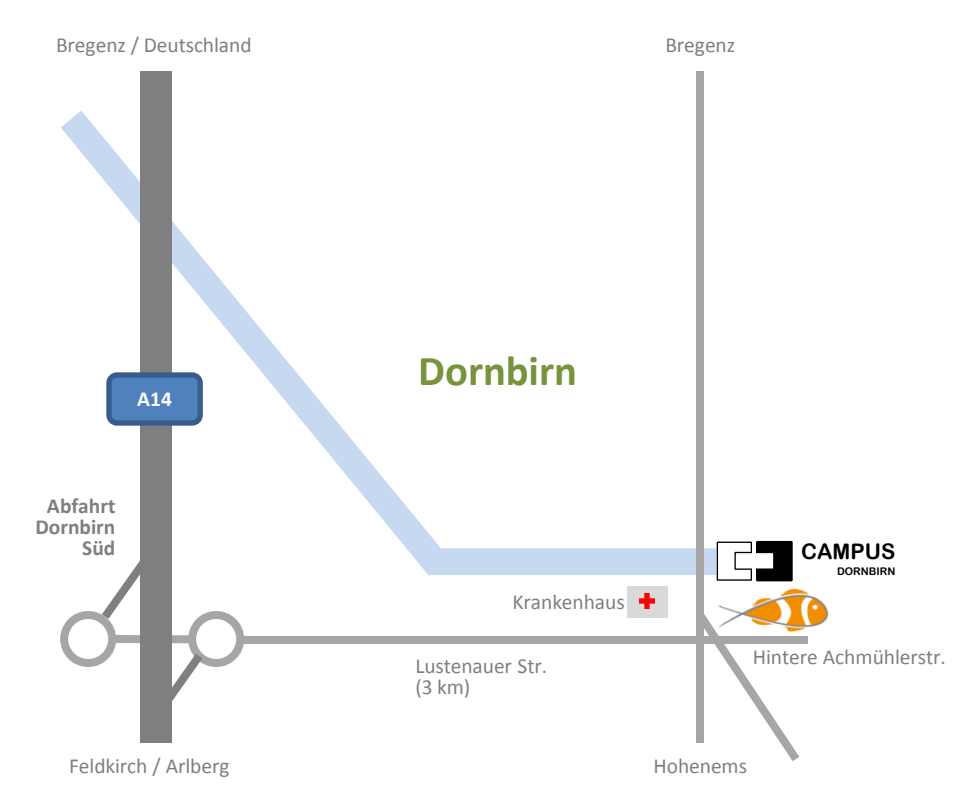